# Elements of Bioinformatics Autumn 2010

#### **VELI MÄKINEN**

#### **H T T P : / / W W W . C S . H E L S I N K I . F I / E N / C O U R S E S / 5 8 2 6 0 6 / 2 0 1 0 / S / K / 1**

# Lecture Mon 22.11.

#### **GENE PREDICTION**

### Gene prediction

#### • Two approaches:

#### Statistics & machine learning

- $\overline{\phantom{a}}$  Statistical characteristics of nucleotide content in genes differs from rest of the DNA
- $\triangleright$  Possible to learn the charasteristics from already analyzed species.

#### Similarity-based

- $\overline{\phantom{a}}$  With sequenced mRNA or protein, the task of gene prediction is best formulated as *gene finding problem,* using sequence alignment and dynamic programming*.*
- $\overline{\phantom{a}}$  Can also be applied starting from genes of other species like the statistical approach.

# Part I

#### **GENE FINDING: S E Q U E N C E A L I N G M E N T A L L O W I N G I N T R O N S**

# Gene finding

- Even assuming that the protein sequence is known, finding the corresponding gene in eukaryote DNA is non-trivial due to introns.
	- Can be tackled using dynamic programming e.g. as follows:
		- $\triangle$  Compute a matrix S[0...m,0...n,0...p] such that S[i,j,k] gives the maximum score of exons in  $dna[1...j]$  translating into protein $[1...i]$  with k introns, under constraints on the min,max intron length and splice markers (gt…ag,…)
		- Substitution scores can be adjusted for optimizing *codon usage* and allowing measurement errors in dna and protein sequencing.
		- High scoring  $S[m,j,0...p]$  such that  $dna[j+1...j+3]$  is a stop codon are good candidates for a gene translating into the protein.
		- Straightforward solution takes O(mnp\*maxintronlength) time, but this is easily improved to O(mnp) using *sliding window maxima technique*.

Too slow for large scale analyses?

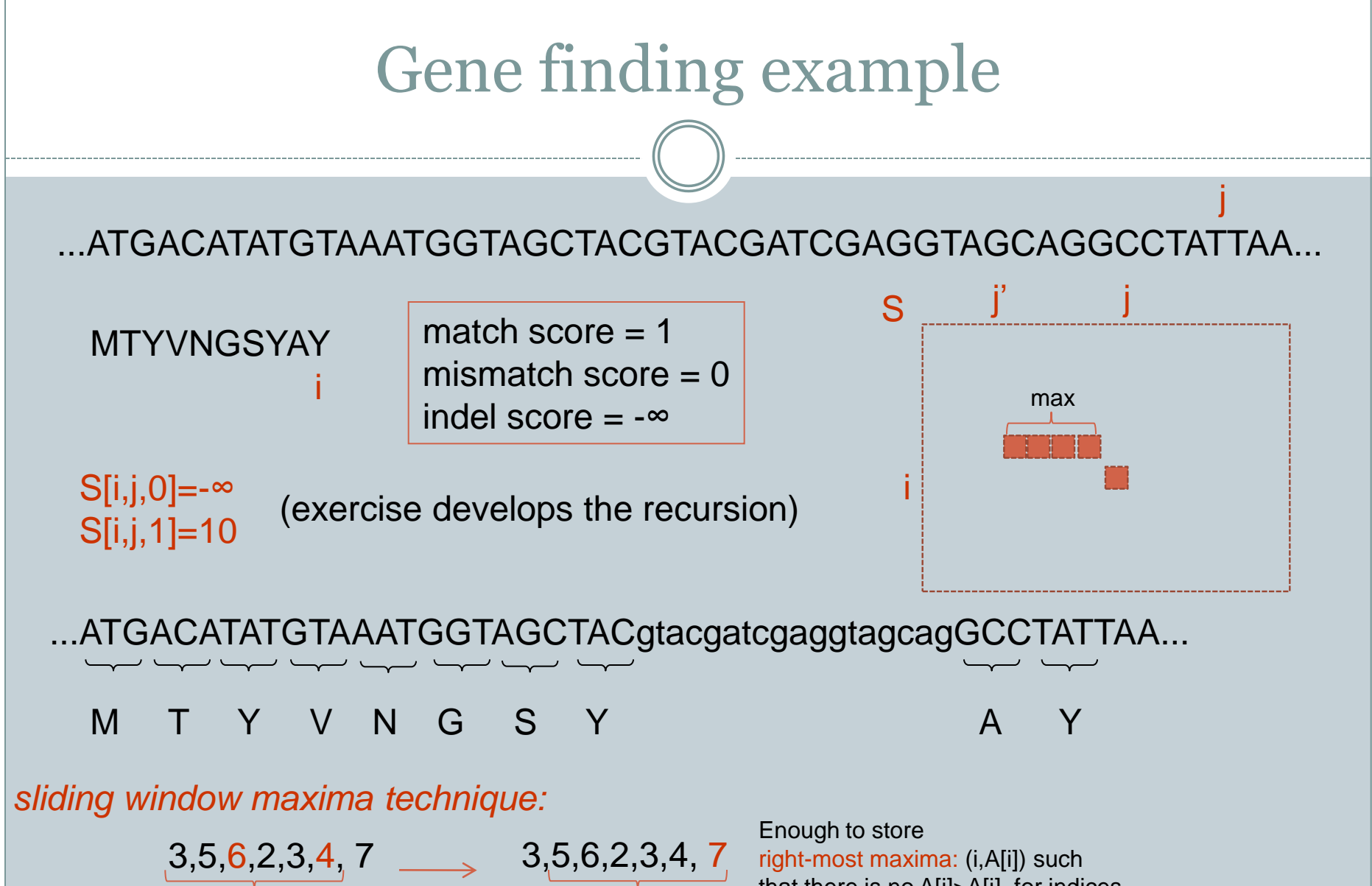

 $max = 7$ 

 $max = 6$ 

that there is no A[j]>A[i], for indices i<i inside the sliding window.

# Gene finding in practice

- Not all proteins have been sequenced!
- Protein sequences are typically predicted from DNA, so the reverse direction is not a typical scenario.
	- Still, aligning protein sequence predicted from DNA of species A to the DNA sequence of species B is a valid approach to locate potential genes in B.
	- Basic dynamic programming tends to be too slow in doing massive scanning (all known genes against new sequence), so BLAST is often used instead:
		- $\times$  Assign gap extension penalty small to allow introns in the alignment.
		- Or just consider good scoring local alignments, and try to reconstruct the gene from those.
			- Exon chaining problem (Snyder & Stormo, *Journal of molecular biology*, 248:1-18, 1995)

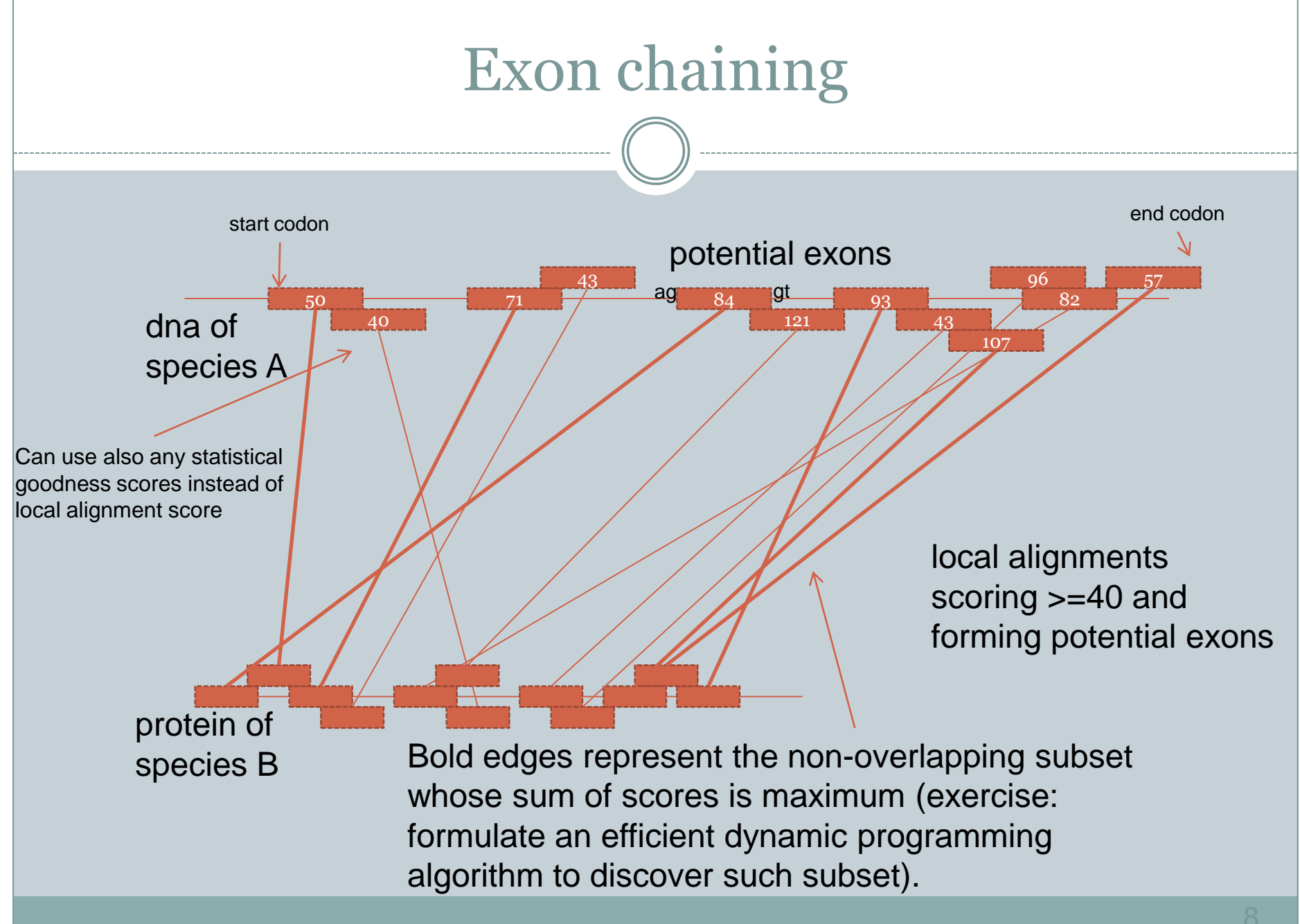

#### Gene resequencing

- Next-generation short-read sequencing technologies have been applied to measure mRNA (RNA-seq)
- Gives a direct way to find genes (and curate the current annotations created from indirect data).

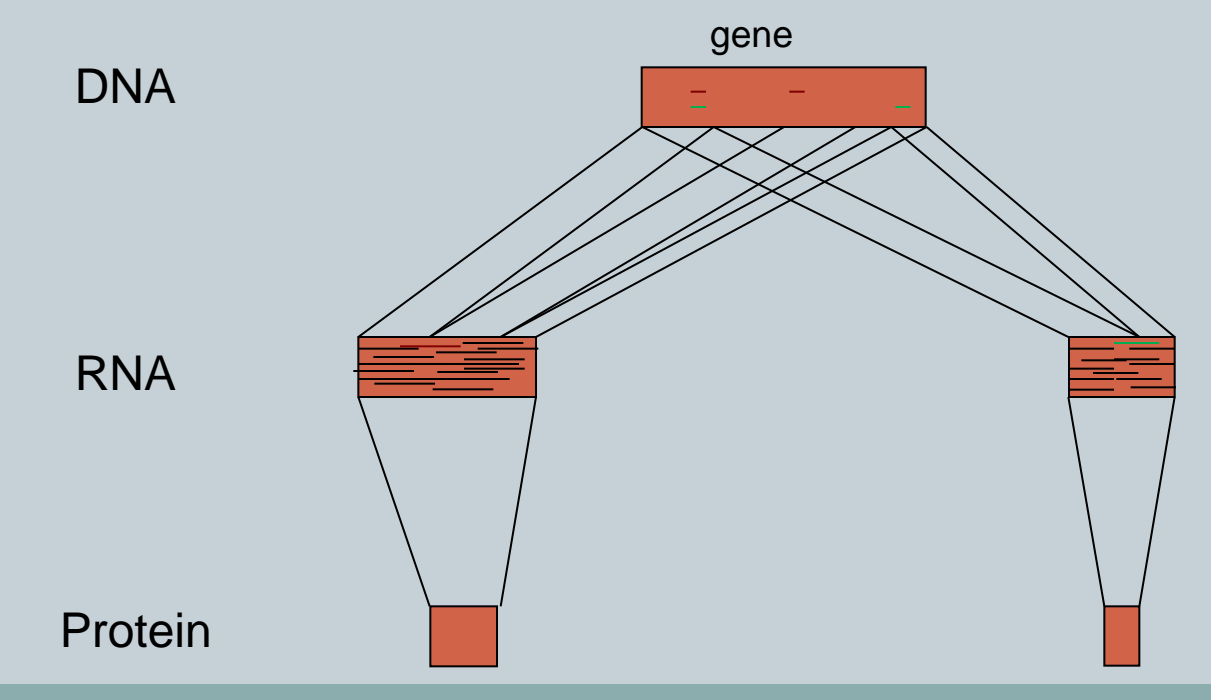

# RNA-seq for gene finding

#### • Two approaches:

- Assembly mRNA from short reads of cDNA and apply the previous approaches.
- Align the short reads of cDNA directly to the genome and vote for exons.

#### • Obvious advantages to previous indirect approaches:

 No need for sophisticated scoring schemes: enough to model measurement errors and small variations (same species)

#### • Complications:

 All transcripts measured at ones: How to find all plausible exon chains corresponding to all transcripts?

> More at the Spring course: Biological Sequence Analysis

### Statistical gene prediction

- What can be deduced from just the genome content?
- Introns often have markers at both ends (gt...ag,...), but these markers also appear in other places.
- Statistical properties need to be used to distinguish between coding and non-coding regions.
- Already non-trivial for prokaryotes as not all start codon stop codon pairs (*open reading frames*, ORFs) correspond to genes.
- Hidden Markov Model (HMM) –techniques (an extension of dynamic programming framework) can be used for this prediction task.

# Part II

#### **PRELUDE TO STATISTICAL APPROACHES TO GENE PREDICTION: BIOLOGICAL WORDS**

#### Biological words: k-mer statistics

- To understand statistical approaches to gene prediction, we need to study what is known about the structure and statistics of DNA.
	- 1-mers: individual nucleotides (bases)
	- 2-mers: dinucleotides (AA, AC, AG, AT, CA, ...)
	- 3-mers: codons (AAA, AAC, …)
	- 4-mers and beyond

#### 1-mers: base composition

 Typically DNA exists as *duplex* molecule (two complementary strands)

5'-GGATCGAAGCTAAGGGCT-3' 3'-CCTAGCTTCGATTCCCGA-5'

Top strand: 7 G, 3 C, 5 A, 3 T Bottom strand: 3 G, 7 C, 3 A, 5 T Duplex molecule: 10 G, 10 C, 8 A, 8 T Base frequencies: 10/36 10/36 8/36 8/36

These are something we can determine experimentally.

 $fr(G + C) = 20/36$ ,  $fr(A + T) = 1 - fr(G + C) = 16/36$ 

#### G+C content

- fr(G + C), or *G+C content* is a simple statistics for describing genomes
- Notice that one value is enough to characterise  $\text{fr}(A)$ , fr(C), fr(G) and fr(T) for duplex DNA
- $\bullet$  Is G+C content (= base composition) able to tell the difference between genomes of different organisms?

#### G+C content and genome sizes (in megabasepairs*,* Mb*)* for various organisms

- Mycoplasma genitalium 31.6% 0.585
- Escherichia coli K-12  $50.7\%$  4.693
- Pseudomonas aeruginosa PAO1 66.4% 6.264
- Pyrococcus abyssi 44.6% 1.765
- Thermoplasma volcanium 39.9% 1.585
- Caenorhabditis elegans 36% 97
- Arabidopsis thaliana 35% 125
- Homo sapiens 41% 3080

# Base frequencies in duplex molecules

- Consider a DNA sequence generated randomly, with probability of each letter being independent of position in sequence
- You could expect to find a uniform distribution of bases in genomes…

$$
5'-\ldots
$$
GGATCGAAGCTAAGGGCT...-3'

3'-...CCTAGCTTCGATTCCCGA...-5'

- This is not, however, the case in genomes, especially in prokaryotes
	- This phenomena is called *GC skew*

### DNA replication fork

- When DNA is replicated, the molecule takes the *replication fork* form
- New complementary DNA is synthesised at both strands of the "fork"
- New strand in 5'-3' direction corresponding to replication fork movement is called *leading strand* and the other *lagging strand*

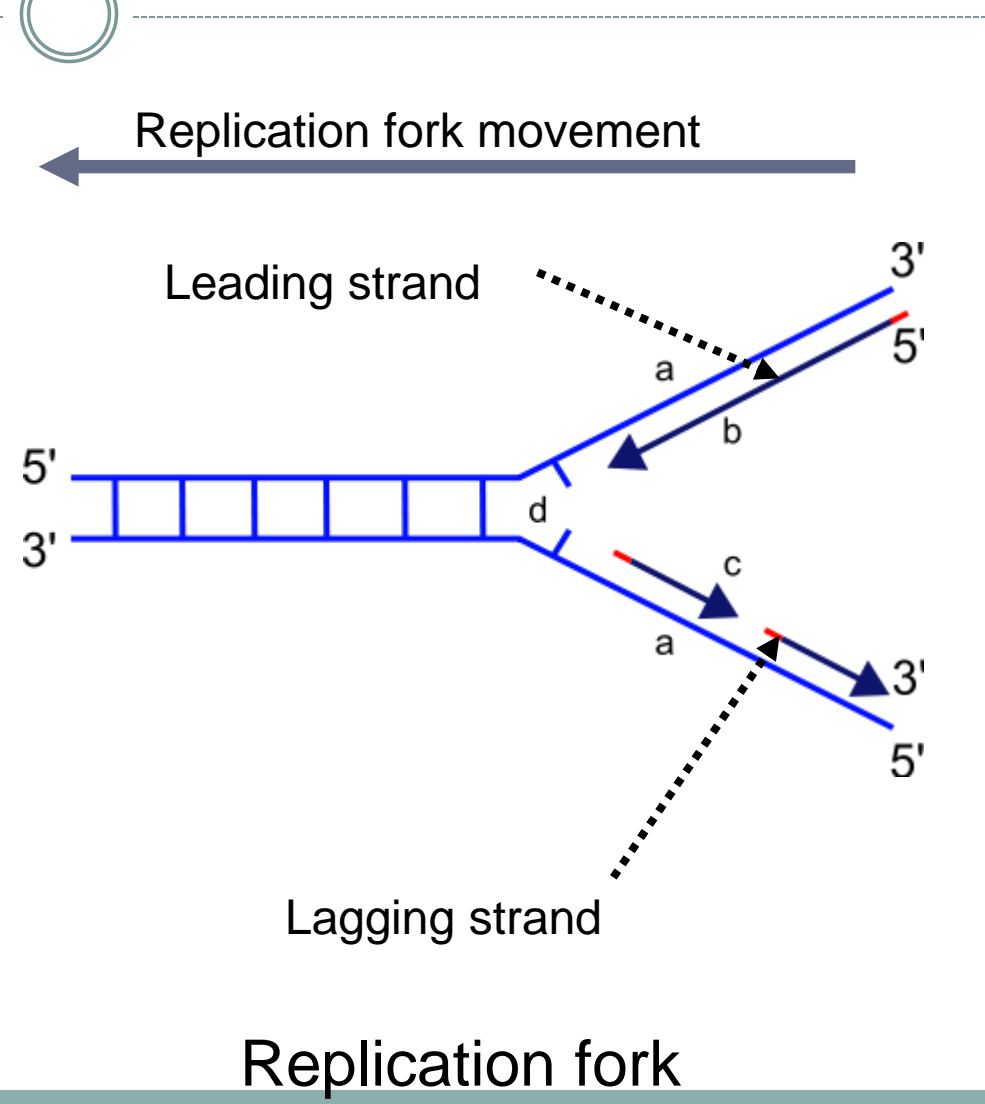

## DNA replication fork

- This process has specific starting points in genome (*origins of replication)*
- Observation: Leading strands have an excess of G over C
- This can be described by *GC skew* statistics

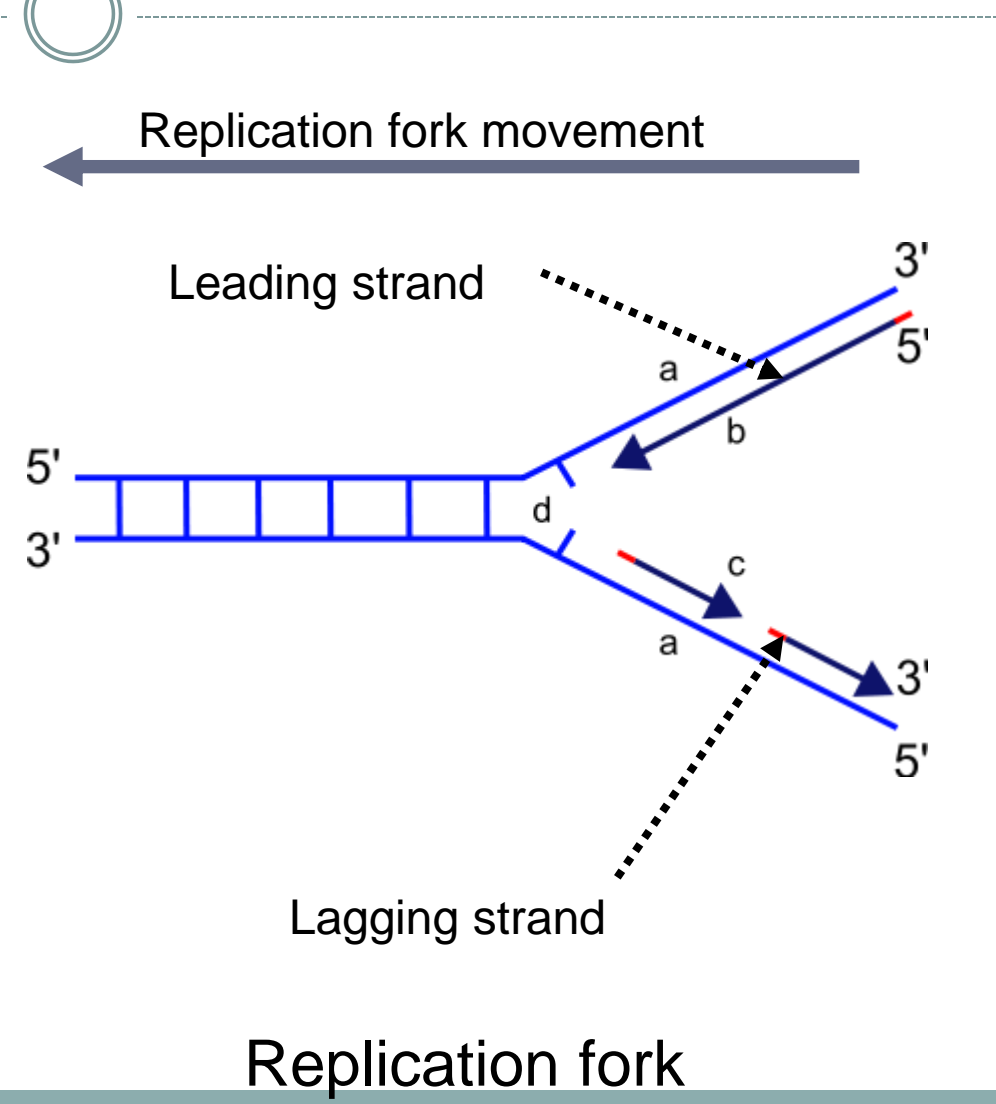

#### GC skew

- GC skew is defined as  $(\#G \#C) / (\#G + \#C)$
- It is calculated at successive positions in intervals (windows) of specific width

$$
5'-\ldots GGATCGAAGCTAAGGGCT\ldots-3'
$$
  
3'-\ldots CCTAGCTTCGATTCCGA\ldots-5'  

$$
(4-2)/(4+2)=1/3
$$
  

$$
(3-2)/(3+2)=1/5
$$

#### G-C content & GC skew

 G-C content & GC skew statistics can be displayed with a *circular genome map*

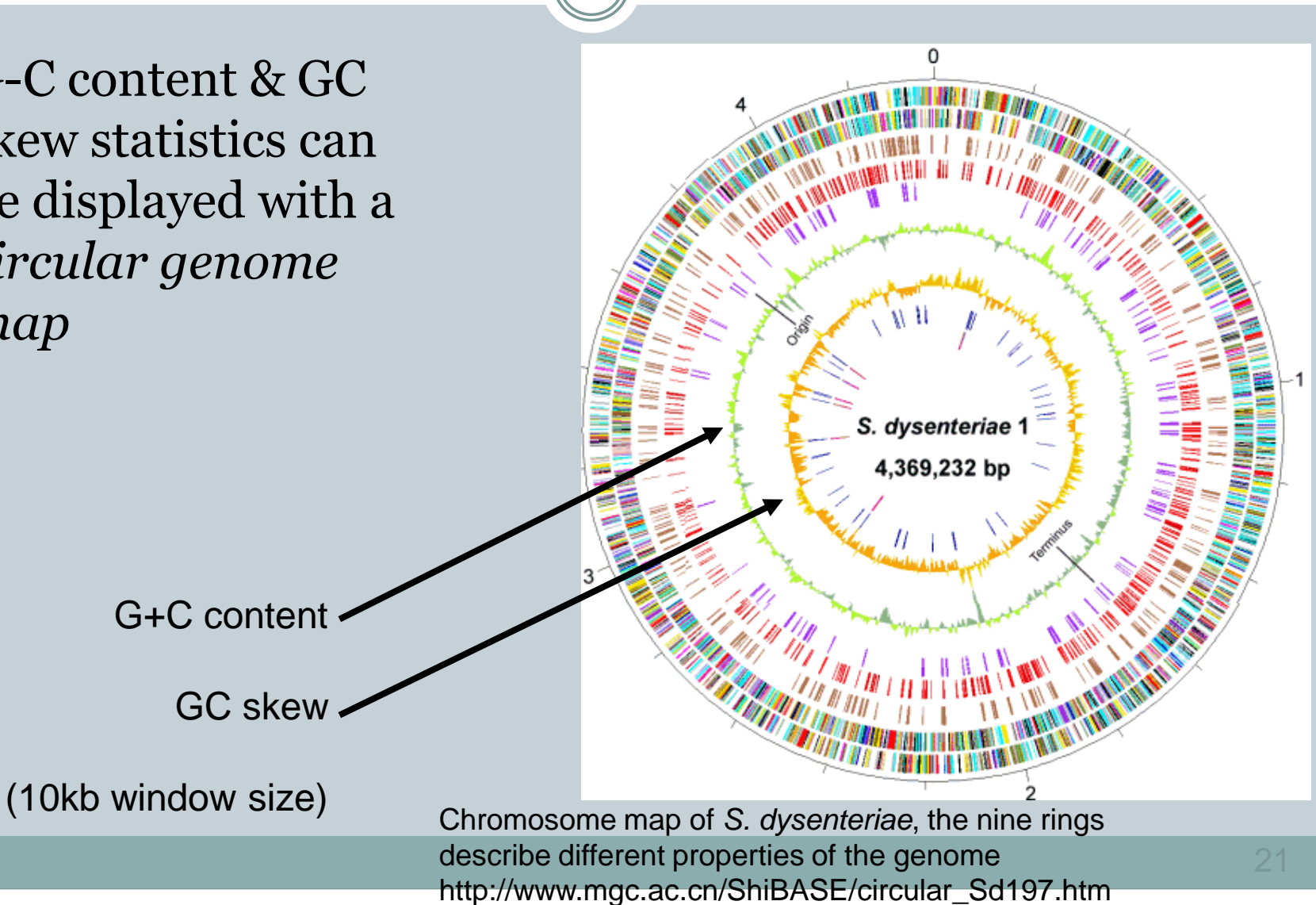

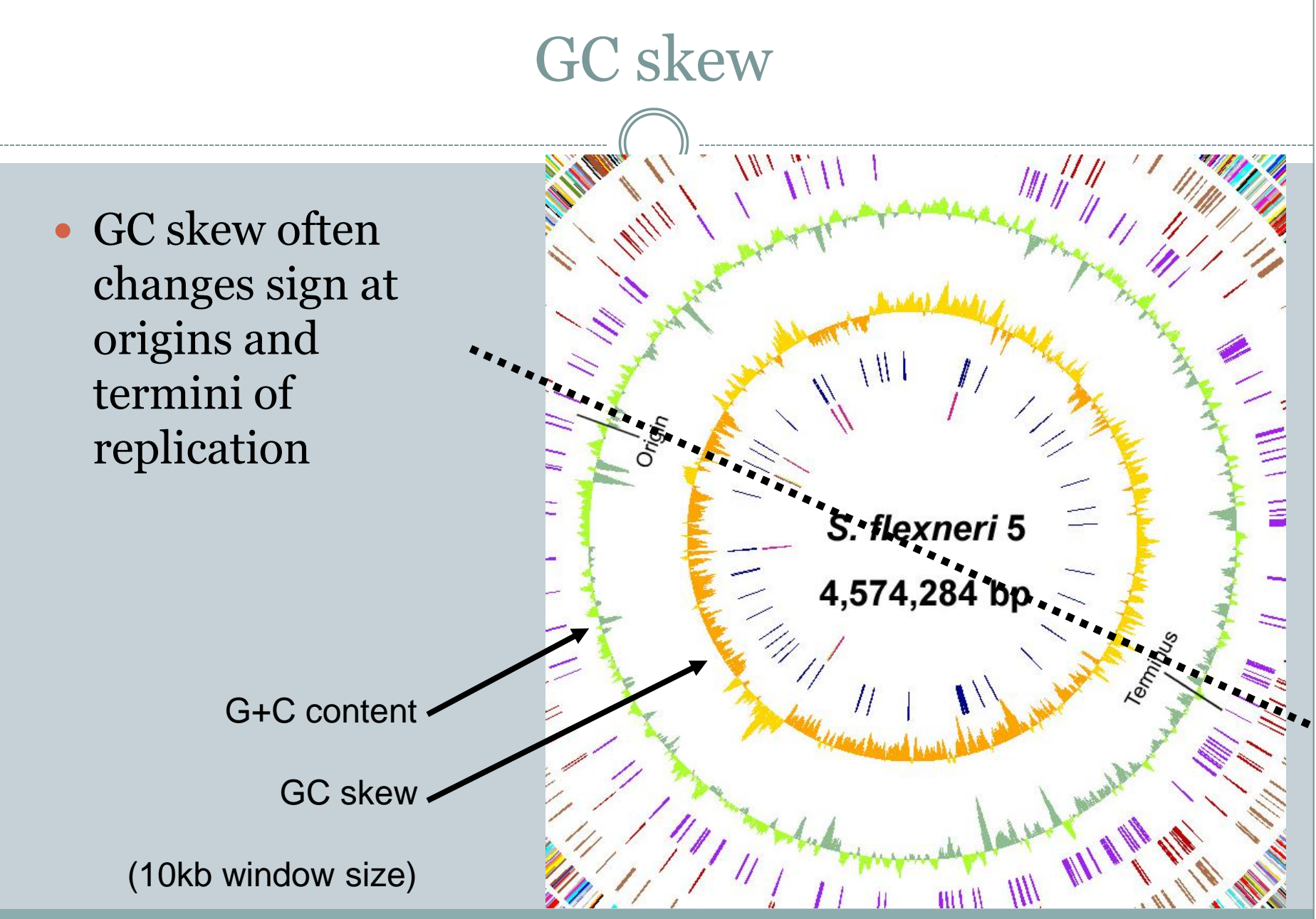

## i.i.d. model for nucleotides

#### • Assume that bases

- occur **i**ndependently of each other
- bases at each position are **i**dentically **d**istributed
- Probability of the base A, C, G, T occuring is  $p_A$ ,  $p_C$ ,  $\rm p_{G}$ ,  $\rm p_{T}$ , respectively
	- $\circ$  For example, we could use  $p_A=p_C=p_T=0.25$  or estimate the values from known genome data

#### Joint probability is then just the product of independent variables

 $\circ$  For example, P(TG) =  $p_T p_G$ 

## Refining the i.i.d. model

- i.i.d. model describes some organisms well (see Deonier's book) but fails to characterise many others
- We can refine the model by having the DNA letter at some position depend on letters at preceding positions

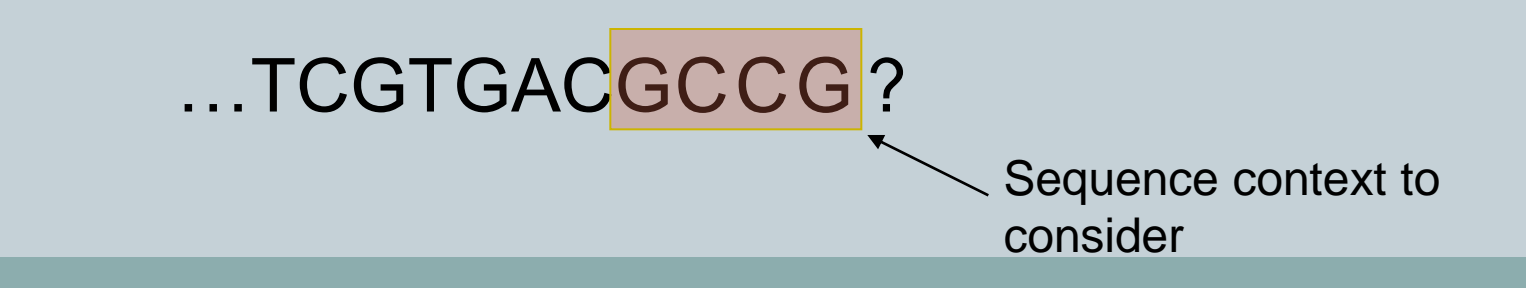

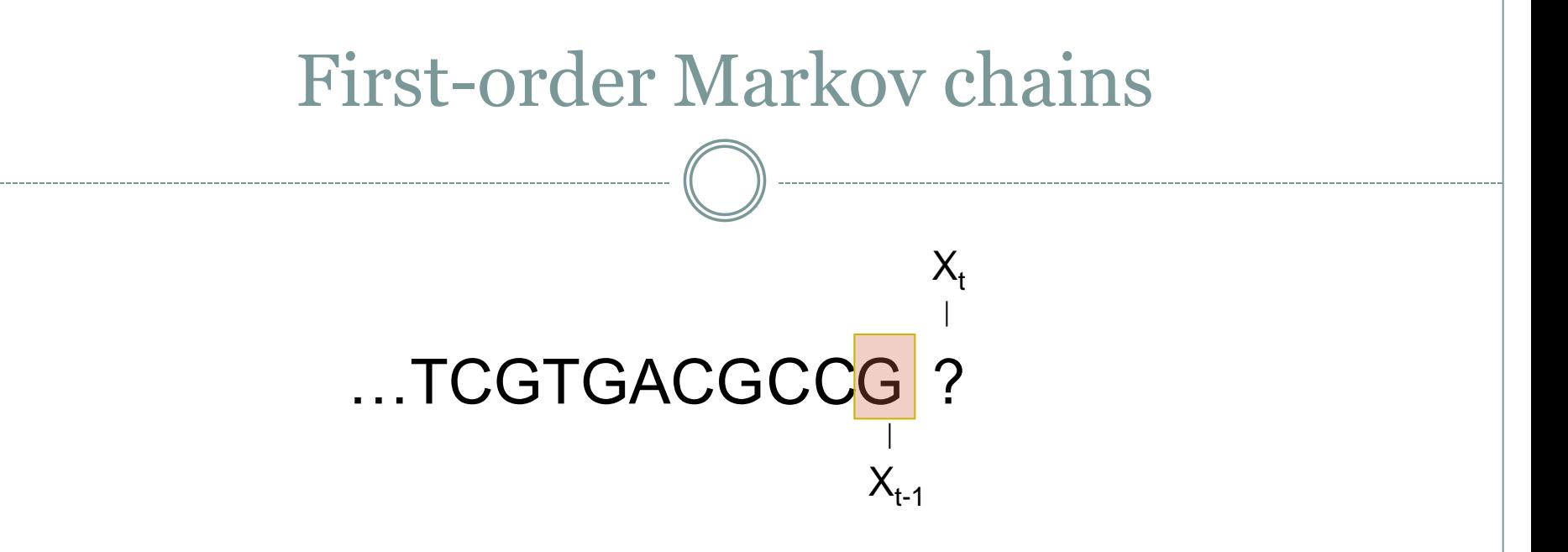

- Let's assume that in sequence X the letter at position t,  $X_t$ , depends only on the previous letter X<sub>t-1</sub> (*first-order markov chain*)
- Probability of letter b occuring at position t given  $X_{t-1} = a$ :  $p_{ab} = P(X_t = b | X_{t-1} = a)$
- We consider *homogeneous* markov chains: probability  $p_{ab}$  is independent of position t

# Estimating  $p_{ab}$

• We can estimate probabilities  $p_{ab}$  ("the probability that b follows a") from observed dinucleotide frequencies

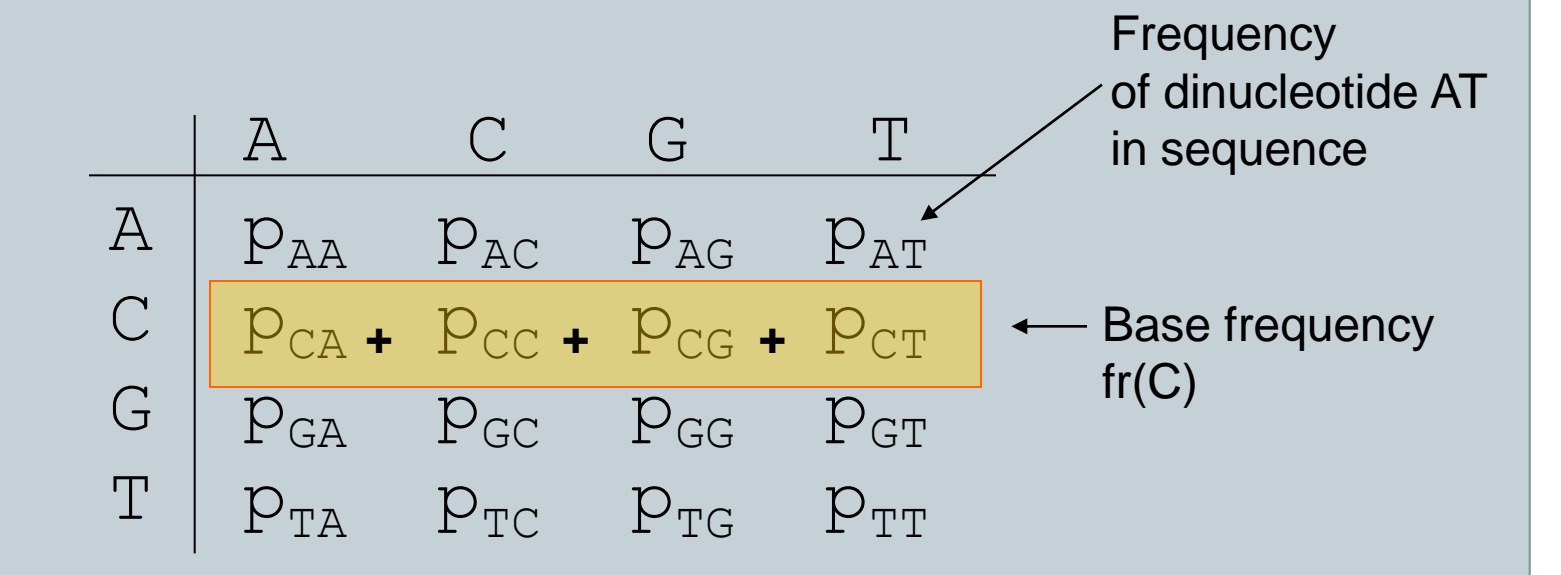

...the values  $p_{AA}$ ,  $p_{AC}$ , ...,  $p_{TG}$ ,  $p_{TT}$  sum to 1

| Estimating $p_{ab}$                                                                                                    |                                                                |                                               |
|----------------------------------------------------------------------------------------------------|----------------------------------------------------------------|-----------------------------------------------|
| \n $\cdot p_{ab} = P(X_t = b \mid X_{t-1} = a) = P(X_t = b, X_{t-1} = a)$ \n                                                                                                    | \n $\frac{P(X_{t-1} = a)}{P(X_{t-1} = a)}$ \n                  | \n $\frac{P(X_{t-1} = a)}{P(X_{t-1} = a)}$ \n |
| Probability of transition $a \rightarrow b$                                                                                                    | \n $\frac{Base frequency of nucleotide a, \frac{1}{2}f(a)}$ \n |                                               |
| 0.052 / 0.345 ≈ 0.151                                                                                                    |                                                                |                                               |
| \n $\frac{A}{P(0.146 \quad 0.052 \quad 0.058 \quad 0.089)} = \frac{A}{P(0.423 \quad 0.151 \quad 0.168 \quad 0.258 \quad 0.258 \quad 0.050 \quad 0.029 \quad 0.010 \quad 0.056 \quad 0.051 \quad 0.399 \quad 0.184 \quad 0.063 \quad 0.354 \quad 0.063 \quad 0.354 \quad 0.063 \quad 0.047 \quad 0.063 \quad 0.140 \quad 0.258 \quad 0.138 \quad 0.176 \quad 0.321 \quad 0.086 \quad 0.047 \quad 0.063 \quad 0.140 \quad 0.258 \quad 0.138 \quad 0.187 \quad 0.415 \quad 0.415 \quad 0.415 \quad 0.415 \quad 0.416 \quad 0.415 \quad 0.417 \quad 0.417 \quad 0.415 \quad 0.417 \quad 0.415 \quad 0.417 \quad 0.415 \quad 0.418 \quad 0.418 \quad 0.418 \quad 0.418 \quad 0.418 \quad 0.418 \quad 0.418 \quad 0.418 \quad 0.418 \quad 0.418 \quad 0.418 \quad 0.418 \quad 0.418 \quad 0.418$ |                                                                |                                               |

• From a transition matrix, it is easy to generate a DNA sequence of length n:

- First, choose the starting base randomly according to the base frequency distribution
- $\circ$  Then, choose next base according to the distribution  $P(x_t | x_{t-1})$  until n bases have been chosen

#### T T C T T C A A

Look for R code in Deonier's book

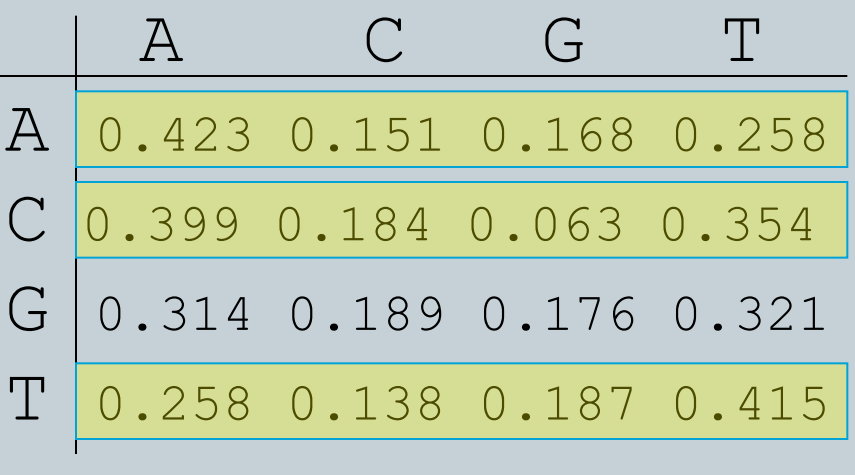

 $P(X_t = b | X_{t-1} = a)$ 

#!/usr/bin/env python

import sys, random

 $n = int(sys.argv[1])$ 

Example Python code for generating DNA sequences with first-order Markov chains.

Initialisation: use packages 'sys' and 'random', read sequence length from input.

tm = {'a' : {'a' : 0.423, 'c' : 0.151, 'g' : 0.168, 't' : 0.258}, 'c' : {'a' : 0.399, 'c' : 0.184, 'g' : 0.063, 't' : 0.354}, 'g' : {'a' : 0.314, 'c' : 0.189, 'g' : 0.176, 't' : 0.321}, 't' : {'a' : 0.258, 'c' : 0.138, 'g' : 0.187, 't' : 0.415}}

 $pi = \{ 'a' : 0.345, 'c' : 0.158, 'g' : 0.159, 't' : 0.337 \}$ 

```
def choose(dist):
  r = random.random()sum = 0.0keys = dist.keys()for k in keys:
     sum += dist[k]
     if sum > r:
       return k
```
return keys[-1]

```
c =choose(pi)
for i in range(n - 1):
  sys.stdout.write(c)
  c = choose(tm[c])
sys.stdout.write(c)
sys.stdout.write("\n")
```
Function choose(), returns a key (here 'a', 'c', 'g' or 't') of the dictionary 'dist' chosen randomly according to probabilities in dictionary values.

Choose the first letter, then choose next letter according to  $P(x_t | x_{t-1}).$ 

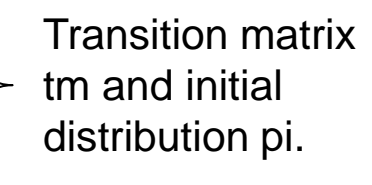

#### • Now we can quickly generate sequences of arbitrary length...

ttcttcaaaataaggatagtgattcttattggcttaagggataacaatttagatcttttttcatgaatcatgtatgtcaacgttaaaagttgaactgcaataagttc ttacacacgattgtttatctgcgtgcgaagcatttcactacatttgccgatgcagccaaaagtatttaacatttggtaaacaaattgacttaaatcgcgcacttaga gtttgacgtttcatagttgatgcgtgtctaacaattacttttagttttttaaatgcgtttgtctacaatcattaatcagctctggaaaaacattaatgcatttaaac cacaatggataattagttacttattttaaaattcacaaagtaattattcgaatagtgccctaagagagtactggggttaatggcaaagaaaattactgtagtgaaga ttaagcctgttattatcacctgggtactctggtgaatgcacataagcaaatgctacttcagtgtcaaagcaaaaaaatttactgataggactaaaaaccctttattt ttagaatttgtaaaaatgtgacctcttgcttataacatcatatttattgggtcgttctaggacactgtgattgccttctaactcttatttagcaaaaaattgtcata gctttgaggtcagacaaacaagtgaatggaagacagaaaaagctcagcctagaattagcatgttttgagtggggaattacttggttaactaaagtgttcatgactgt tcagcatatgattgttggtgagcactacaaagatagaagagttaaactaggtagtggtgatttcgctaacacagttttcatacaagttctattttctcaatggtttt ggataagaaaacagcaaacaaatttagtattattttcctagtaaaaagcaaacatcaaggagaaattggaagctgcttgttcagtttgcattaaattaaaaatttat ttgaagtattcgagcaatgttgacagtctgcgttcttcaaataagcagcaaatcccctcaaaattgggcaaaaacctaccctggcttctttttaaaaaaccaagaaa agtcctatataagcaacaaatttcaaaccttttgttaaaaattctgctgctgaataaataggcattacagcaatgcaattaggtgcaaaaaaggccatcctctttct ttttttgtacaattgttcaagcaactttgaatttgcagattttaacccactgtctatatgggacttcgaattaaattgactggtctgcatcacaaatttcaactgcc caatgtaatcatattctagagtattaaaaatacaaaaagtacaattagttatgcccattggcctggcaatttatttactccactttccacgttttggggatatttta acttgaatagttcacaatcaaaacataggaaggatctactgctaaaagcaaaagcgtattggaatgataaaaaactttgatgtttaaaaaactacaaccttaatgaa ttaaagttgaaaaaatattcaaaaaaagaaattcagttcttggcgagtaatatttttgatgtttgagatcagggttacaaaataagtgcatgagattaactcttcaa atataaactgatttaagtgtatttgctaataacattttcgaaaaggaatattatggtaagaattcataaaaatgtttaatactgatacaactttcttttatatcctc catttggccagaatactgttgcacacaactaattggaaaaaaaatagaacgggtcaatctcagtgggaggagaagaaaaaagttggtgcaggaaatagtttctacta acctggtataaaaacatcaagtaacattcaaattgcaaatgaaaactaaccgatctaagcattgattgatttttctcatgcctttcgcctagttttaataaacgcgc cccaactctcatcttcggttcaaatgatctattgtatttatgcactaacgtgcttttatgttagcatttttcaccctgaagttccgagtcattggcgtcactcacaa atgacattacaatttttctatgttttgttctgttgagtcaaagtgcatgcctacaattctttcttatatagaactagacaaaatagaaaaaggcacttttggagtct gaatgtcccttagtttcaaaaaggaaattgttgaattttttgtggttagttaaattttgaacaaactagtatagtggtgacaaacgatcaccttgagtcggtgacta taaaagaaaaaggagattaaaaatacctgcggtgccacattttttgttacgggcatttaaggtttgcatgtgttgagcaattgaaacctacaactcaataagtcatg ttaagtcacttctttgaaaaaaaaaaagaccctttaagcaagctc

#### Dinucleotide frequencies Simulated Observed

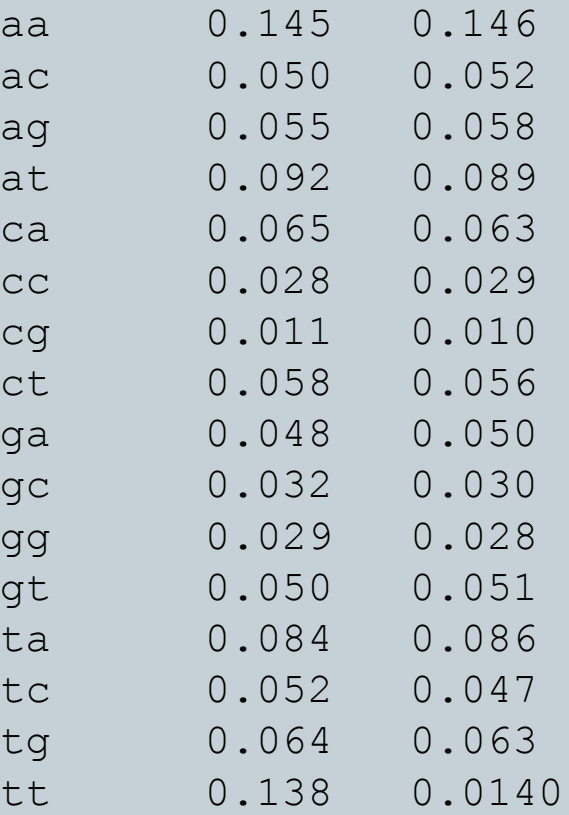

 $n = 10000$ 

- The model is able to generate correct proportions of 1- and 2-mers in genomes...
- ...but fails with k=3 and beyond.

ttcttcaaaataaggatagtgattcttattggcttaagggataacaatttagatcttttttcatgaatcatgtatgtcaacgttaaaagttgaactgcaataagttc ttacacacgattgtttatctgcgtgcgaagcatttcactacatttgccgatgcagccaaaagtatttaacatttggtaaacaaattgacttaaatcgcgcacttaga gtttgacgtttcatagttgatgcgtgtctaacaattacttttagttttttaaatgcgtttgtctacaatcattaatcagctctggaaaaacattaatgcatttaaac cacaatggataattagttacttattttaaaattcacaaagtaattattcgaatagtgccctaagagagtactggggttaatggcaaagaaaattactgtagtgaaga ttaagcctgttattatcacctgggtactctggtgaatgcacataagcaaatgctacttcagtgtcaaagcaaaaaaatttactgataggactaaaaaccctttattt ttagaatttgtaaaaatgtgacctcttgcttataacatcatatttattgggtcgttctaggacactgtgattgccttctaactcttatttagcaaaaaattgtcata gctttgaggtcagacaaacaagtgaatggaagacagaaaaagctcagcctagaattagcatgttttgagtggggaattacttggttaactaaagtgttcatgactgt tcagcatatgattgttggtgagcactacaaagatagaagagttaaactaggtagtggtgatttcgctaacacagttttcatacaagttctattttctcaatggtttt ggataagaaaacagcaaacaaatttagtattattttcctagtaaaaagcaaacatcaaggagaaattggaagctgcttgttcagtttgcattaaattaaaaatttat ttgaagtattcgagcaatgttgacagtctgcgttcttcaaataagcagcaaatcccctcaaaattgggcaaaaacctaccctggcttctttttaaaaaaccaagaaa agtcctatataagcaacaaatttcaaaccttttgttaaaaattctgctgctgaataaataggcattacagcaatgcaattaggtgcaaaaaaggccatcctctttct ttttttgtacaattgttcaagcaactttgaatttgcagattttaacccactgtctatatgggacttcgaattaaattgactggtctgcatcacaaatttcaactgcc caatgtaatcatattctagagtattaaaaatacaaaaagtacaattagttatgcccattggcctggcaatttatttactccactttccacgttttggggatatttta acttgaatagttcacaatcaaaacataggaaggatctactgctaaaagcaaaagcgtattggaatgataaaaaactttgatgtttaaaaaactacaaccttaatgaa ttaaagttgaaaaaatattcaaaaaaagaaattcagttcttggcgagtaatatttttgatgtttgagatcagggttacaaaataagtgcatgagattaactcttcaa atataaactgatttaagtgtatttgctaataacattttcgaaaaggaatattatggtaagaattcataaaaatgtttaatactgatacaactttcttttatatcctc catttggccagaatactgttgcacacaactaattggaaaaaaaatagaacgggtcaatctcagtgggaggagaagaaaaaagttggtgcaggaaatagtttctacta acctggtataaaaacatcaagtaacattcaaattgcaaatgaaaactaaccgatctaagcattgattgatttttctcatgcctttcgcctagttttaataaacgcgc cccaactctcatcttcggttcaaatgatctattgtatttatgcactaacgtgcttttatgttagcatttttcaccctgaagttccgagtcattggcgtcactcacaa atgacattacaatttttctatgttttgttctgttgagtcaaagtgcatgcctacaattctttcttatatagaactagacaaaatagaaaaaggcacttttggagtct gaatgtcccttagtttcaaaaaggaaattgttgaattttttgtggttagttaaattttgaacaaactagtatagtggtgacaaacgatcaccttgagtcggtgacta taaaagaaaaaggagattaaaaatacctgcggtgccacattttttgttacgggcatttaaggtttgcatgtgttgagcaattgaaacctacaactcaataagtcatg ttaagtcacttctttgaaaaaaaaaaagaccctttaagcaagctc

#### 3-mers: codons

- We can extend the previous method to 3-mers
- $\cdot$  k=3 is an important case in study of DNA sequences because of genetic code

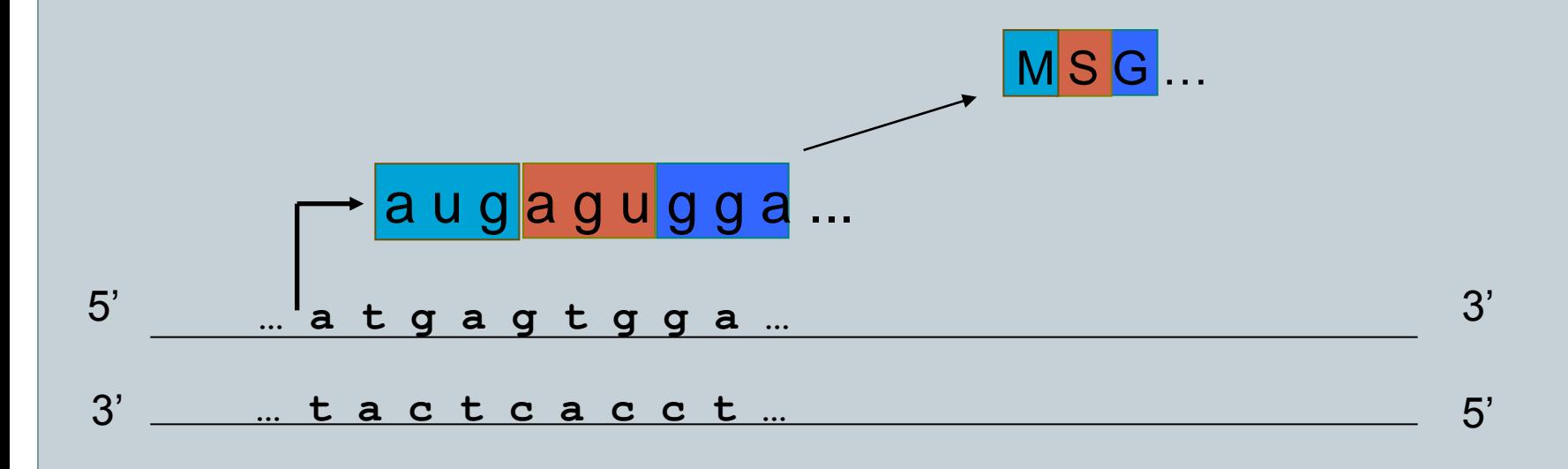

### 3-mers in Escherichia coli genome

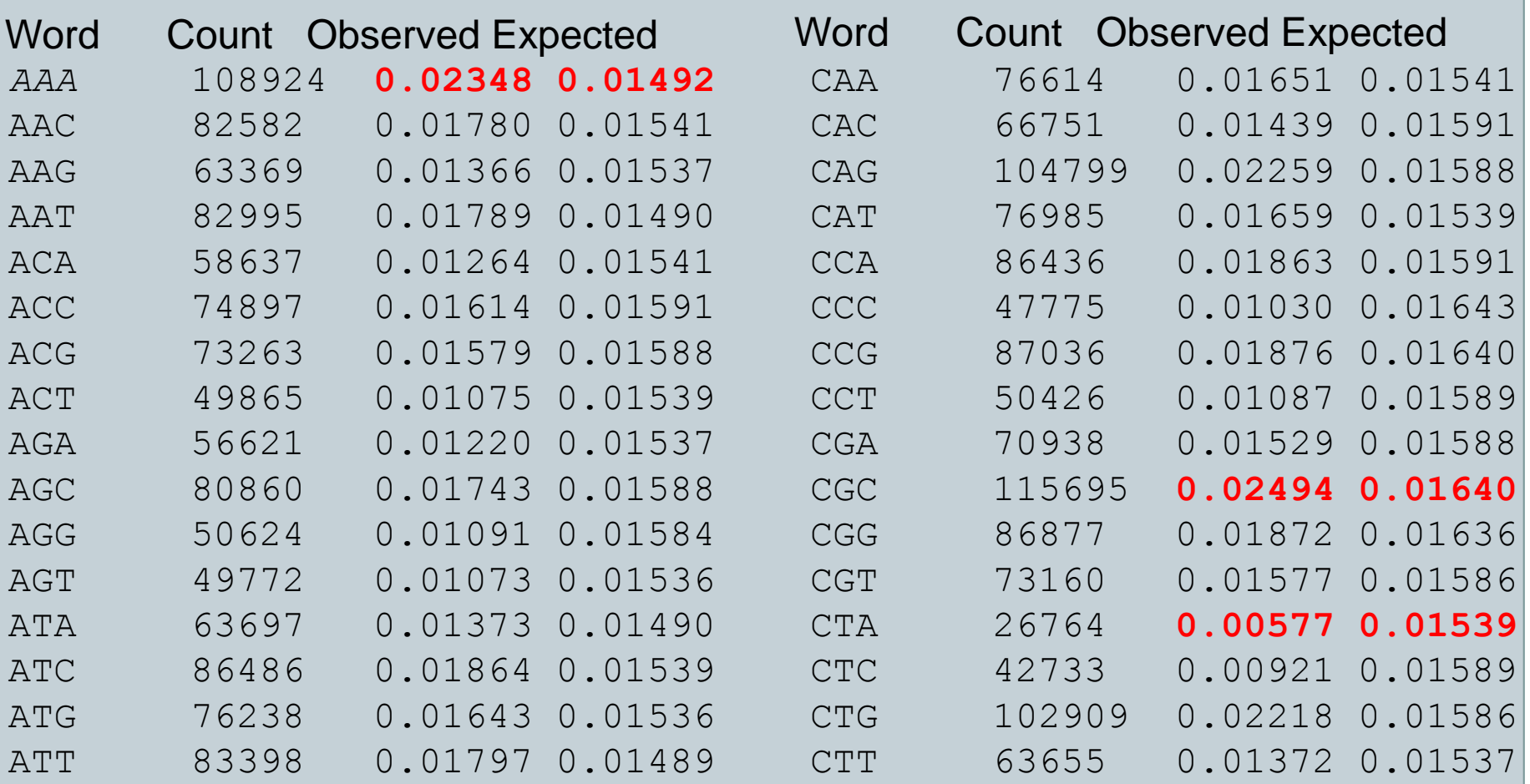

### 3-mers in Escherichia coli genome

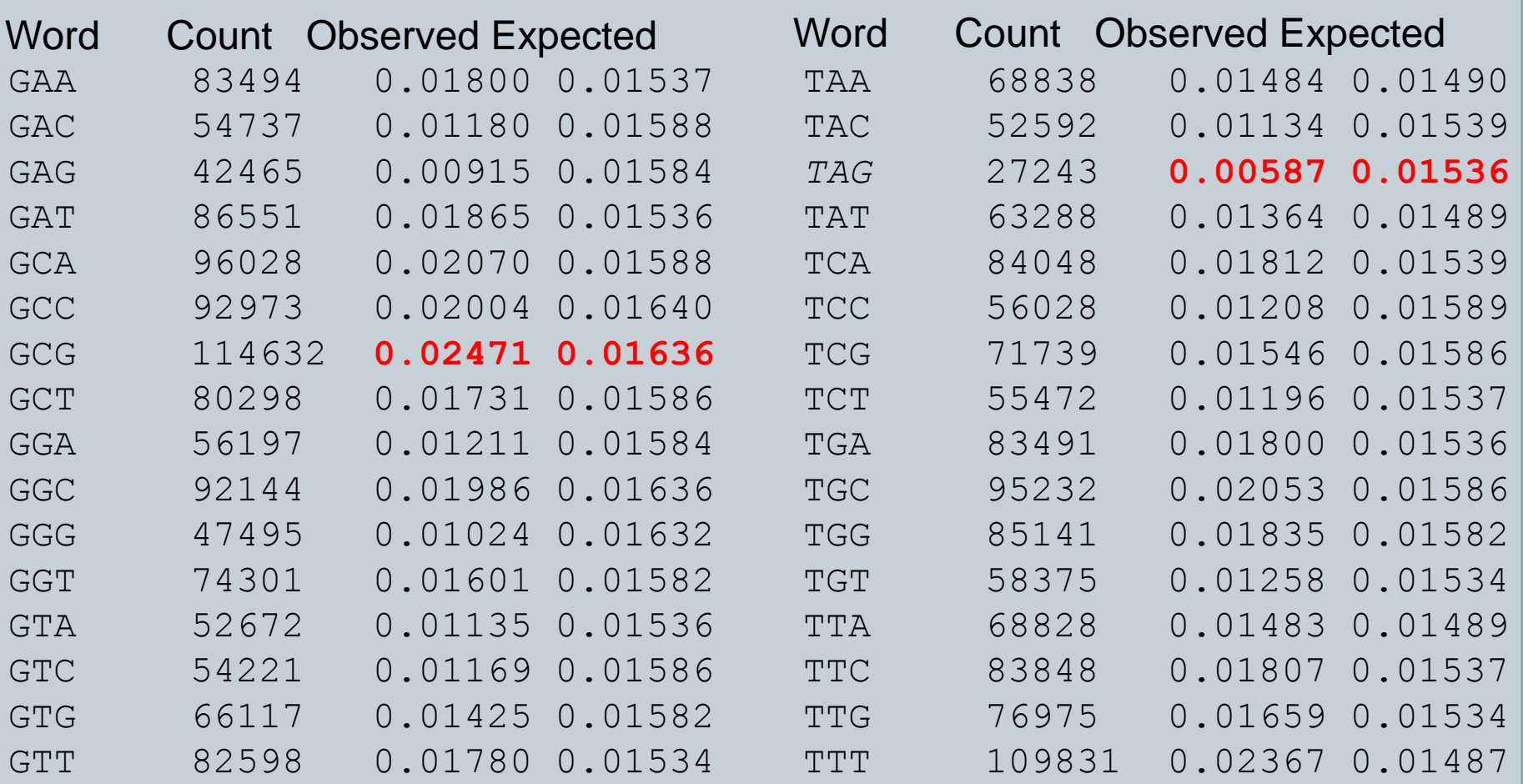

#### 2nd order Markov Chains

- Markov chains readily generalise to higher orders
- In 2nd order markov chain, position t depends on positions t-1 and t-2
- Transition matrix:

A C G T AA AC AG AT CA ...

## Codon Adaptation Index (CAI)

- Observation: cells prefer certain codons over others in highly expressed genes
	- Gene expression: DNA is transcribed into RNA (and possibly translated into protein) **Moderately**

expressed

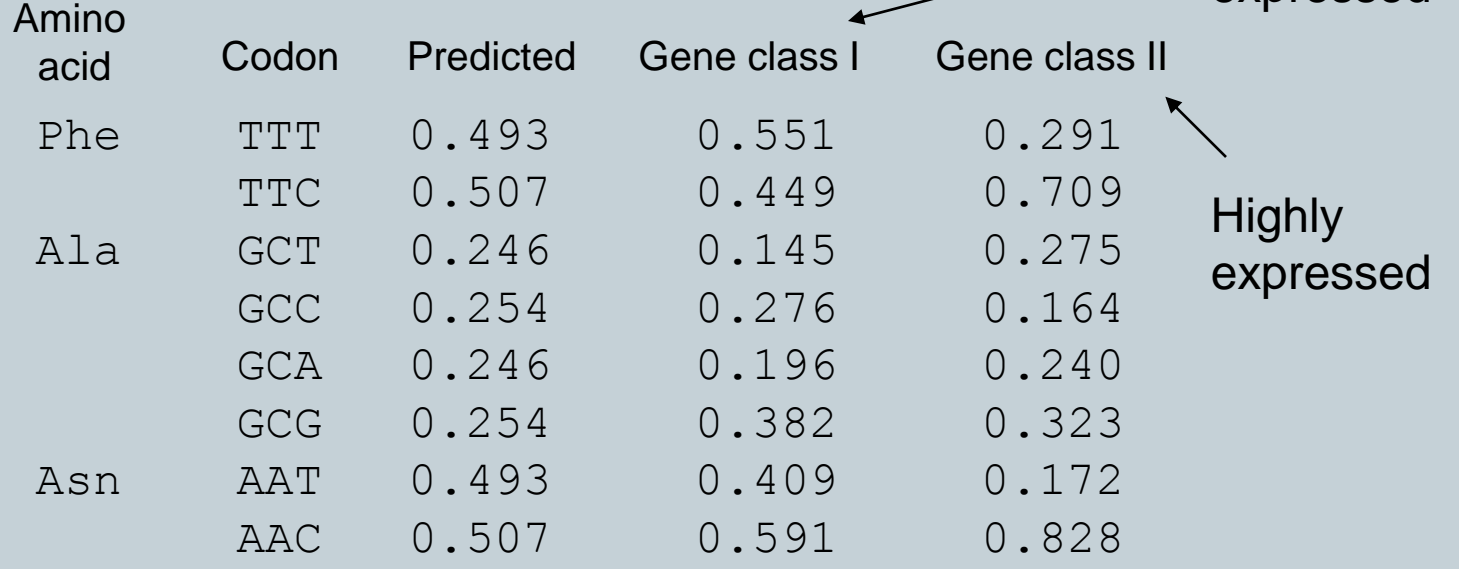

Codon frequencies for some genes in E. coli

### Codon Adaptation Index (CAI)

- Consider an amino acid sequence  $X = x_1 x_2 ... x_n$
- Let  $p_k$  be the probability that codon k is used in highly expressed genes
- Let  $q_k$  be the highest probability that a codon coding for the same amino acid as codon k has
	- For example, if codon k is "GCC", the corresponding amino acid is Alanine (see genetic code table; also GCT, GCA, GCG code for Alanine)
	- $\alpha$  Assume that  $p_{GCC} = 0.164$ ,  $p_{GCT} = 0.275$ ,  $p_{GCA} = 0.240$ ,  $p_{GCG} =$ **0.323**
	- $\circ$  Now  $q_{GCC} = q_{GCT} = q_{GCA} = q_{GCG} = 0.323$

#### Codon Adaptation Index (CAI)

CAI is defined as

$$
CAI = (\prod_{k=1}^{n} p_k / q_k)^{1/n}
$$

CAI can be given also in *log-odds* form:

$$
\log(CAI) = (1/n) \sum_{k=1}^{n} \log(p_k / q_k)
$$

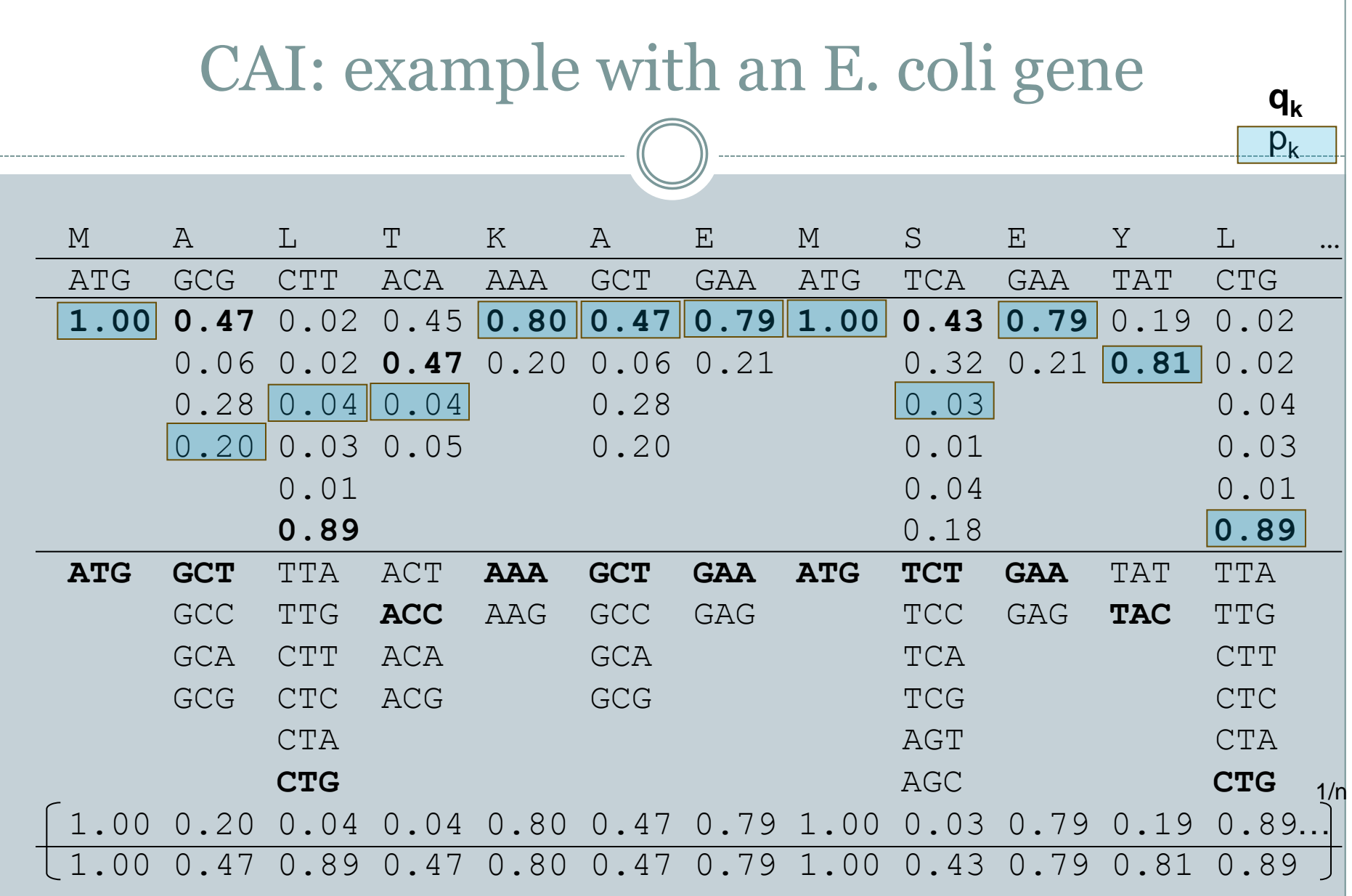

### CAI: properties

- CAI = 1.0 : each codon was the most frequently used codon in highly expressed genes
- Log-odds used to avoid numerical problems What happens if you multiply many values <1.0 together?
- In a sample of E.coli genes, CAI ranged from 0.2 to 0.85
- CAI correlates with mRNA levels: can be used to predict high expression levels

### Biological words: summary

- Simple 1-, 2- and 3-mer models can describe interesting properties of DNA sequences
	- GC skew can identify DNA replication origins
	- It can also reveal *genome rearrangement* events and *lateral transfer* of DNA
	- GC content can be used to locate genes: human genes are comparably GC-rich
	- o CAI predicts high gene expression levels

## Biological words: summary

- k=3 models can help to identify correct *reading frames*
	- Reading frame starts from a start codon and stops in a stop codon
	- Consider what happens to translation when a single extra base is introduced in a reading frame
- Also word models for  $k > 3$  have their uses